# <span id="page-0-2"></span>**SNOTEZ**

v0.6 2022/02/10

sidenote support for LATEX  $2\varepsilon$ 

Clemens NIEDERBERGER

<https://github.com/cgnieder/snotez>

[clemens@cnltx.de](mailto:clemens@cnltx.de)

### Table of Contents

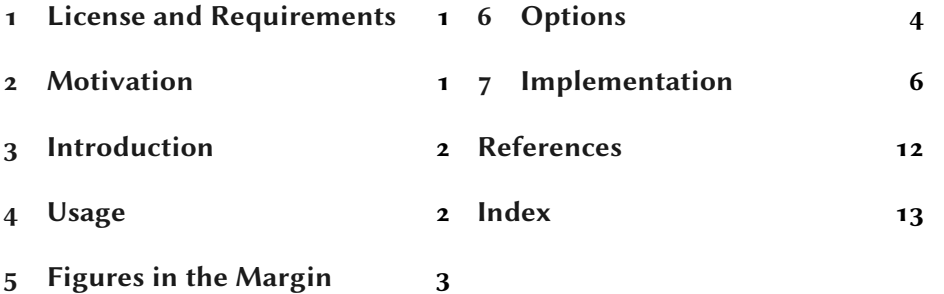

### <span id="page-0-0"></span>1 License and Requirements

Permission is granted to copy, distribute and/or modify this software under the terms of the LATEX Project Public License (LPPL), version 1.3c or later ([http://](http://www.latex-project.org/lppl.txt) [www.latex-project.org/lppl.txt](http://www.latex-project.org/lppl.txt)). The software has the status "maintained."

### <span id="page-0-1"></span>2 Motivation

This has just been an exercise on a lazy afternoon.<sup>1</sup> Well, in the beginning 1. [https://www.youtube.com/](https://www.youtube.com/watch?v=OU6EyXcFBxA) at least. Since there already is Andy THOMAS' sidenotes package<sup>2</sup> there is watch?v=0U6EyXcFBxA probably no real need for SNOTEZ. Moreover, the tufte classes<sup>3</sup> as well as memoir<sup>4</sup> also provide corresponding mechanisms. Besides the fun I had my motivation was also based on the fact that I didn't like some things done by the sidenotes package such as inserting kerns and superscripted commas for multiple marks. I prefer to let my fnpct<sup>5</sup> package handle these things. Anyways, here it is and it seems to be working as intended so I don't see a reason why it  $\frac{1}{5}$ . NIEDERBERGER [Nie22] shouldn't be available for use.

By the way: the fnpct package vo.2k and later knows about SNOTEZ and automatically adapts the note commands!

2. Thomas and Schebaum  $[TS<sub>20</sub>]$ 3. GODBY, KLEB, and WOOD [GKW<sub>10</sub>] 4. W ilson and Madsen [WM21]

### <span id="page-1-2"></span><span id="page-1-0"></span>3 Introduction

The SNOTEZ package introduces a \sidenote command<sup>1</sup> that typesets side-<br><sup>1</sup> This is an example demonstratnotes the same way \footnote typesets footnotes. It provides some options ing the default appearance. that allow formatting the appearance of the sidenotes.<sup>2</sup> As a default sidenotes  $\frac{2}{2}$ . In all sidenotes in this docare typeset in a  $\langle$ marginpar but there are possibilities using Markus  $K$ OHM's marginnote [Koh18] package as well.

As with footnotes it is possible to set mark and text separately using the equivalent commands \sidenotemark and \sidenotetext, respectively. Instead of lots of code examples this documentation will use the \sidenote macro itself extensively. It is assumend you know how to use \footnote and are able to transfer your knowledge.

### <span id="page-1-1"></span>4 Usage

The basic usage is the very same as with  $\langle A \rangle$ 's \footnote, \footnotemark and \footnotetext. Unsurprisingly the presented commands are these:

```
\sidenote[⟨mark⟩]{⟨text⟩}
```
The basic command. The syntax is the very same as for \footnote.

### \sidenote(⟨offset⟩)[⟨mark⟩]{⟨text⟩}

Actually I lied: \sidenote has a second option that smuggles itself before the  $\langle mark \rangle$  option if you use it: an argument for a vertical offset that takes a length. An empty second option assumes you want the automatic mark. If you use this argument the note is set with the \marginnote command.<sup>3</sup> Please see its documentation<sup>4</sup> [Koh18] for the  $\langle$ *offset* $\rangle$  argument. SNOTEZ only passes the 4. For example with texdoc value on.

Actually, this is only part of the truth: while typing this documentation I repeatedly found myself shifting notes by multiples of \baselineskip so the argument accepts a shortcut for this. A star \* followed by a (positive or negative) number denotes a multiple of *\baselineskip*. By the way: a positive value shifts the note down.

When you're using the dblarg = {true} option the  $\langle$  offset} argument has square brackets instead of parentheses!

#### \sidenotemark[⟨marg⟩]

This command has the same purpose as \footnotemark but for sidenotes.

### \sidenotetext[⟨mark⟩]{⟨text⟩}

The same as \footnotetext but for sidenotes. Beware where you place it: it calls \marginpar or \marginnote and thus determines where the actual note is placed.

ument the mark is typeset on the baseline and the text is set ragged right.

3. From the marginnote package

marginnote on your command line.

#### 5 Figures in the Margin

#### \sidenotetext(⟨offset⟩)[⟨mark⟩]{⟨text⟩}

I lied again: \sidenotetext also has the second optional argument ⟨offset⟩ that again smuggles itself before the  $\langle mark \rangle$  option if you use it. For details see the second description of the \sidenote command.

Here is one short example of the usage.

```
1 % produces a sidenote with automatic number in a
2 % \marginpar:
3 \sidenote{A note}
 4
5 % produces a sidenote with mark `a' in a
6 % \marginpar:
7 \sidenote[a]{A note}
 8
9 % produces a sidenote with automatic number in a
10 % \marginnote:
11 \sidenote(){A note}
12 % alternative syntax (dblarg=true):
13 \sidenote[][]{A note}
14
15 % produces a sidenote with automatic number in a
16 % \marginnote shifted down by \baselineskip:
17 \sidenote(*){A note}
18 % alternative syntax (dblarg=true):
19 \sidenote[*][]{A note}
20
21 % produces a sidenote with automatic number in a
22 % \marginnote shifted up by 2ex:
23 \sidenote(-2ex){A note}
24 % alternative syntax (dblarg=true):
25 \sidenote[-2ex][]{A note}
26
27 % produces a sidenote with mark `a' in a
28 % \marginnote shifted down by 2\baselineskip:
29 \sidenote(*2)[a]{A note}
30 % alternative syntax (dblarg=true):
31 \sidenote[*2][a]{A note}
```
### <span id="page-2-0"></span>Figures in the Margin

In the case of small figures or tables one might want to place them in the margin, too. Especially in a document with a larger margin than it is in the standard classes.

For these cases  $SNOTEZ$  provides<sup>1</sup> these environments: 1. Introduced in version 0.5

```
\begin{sidefigure}
```
Places a figure in the margin within a \marginpar. \caption can be used in the usual way.

\begin{sidetable}

Places a table in the margin within a \marginpar. \caption can be used in the usual way.

In order to be able to place other floats in the margin, too, SNOTEZ provides the following command:

\newsnotezfloat[⟨code⟩]{⟨name⟩}

This defines a new environment side $\langle name \rangle$ .  $\langle code \rangle$  would be placed after the formatting from sidefloat-format but before the environment's contents.

Both existing environments have been defined with this command.

```
1 \newsnotezfloat{figure}
2 \newsnotezfloat{table}
```
### <span id="page-3-0"></span>6 Options

Although all options can be used as package option you can also set all options (locally) with a setup command:

```
\setsidenotes{⟨options⟩}
```
Set options as a comma-separated list of key/value pairs.

Available options are these:

dblarg = true|false Default: false Prior to version 0.3 SNOTEZ' \sidenote and \sidenotetext had both their optional arguments with square brackets where the use of one argument referred to the mark but when both were used the first argument referred to the offset and the second to the mark. This syntax is kept with this option. Setting it to true changes the ( $\langle \text{offset} \rangle$ ) argument syntax into [ $\langle \text{offset} \rangle$ ].

```
marginnote = true|false default: false
  Use marginnote's \marginnote [Koh18] for all \sidenotes. In the default
  setting \sidenote uses \marginpars to set the sidenote unless you use the
  ⟨offset⟩ argument. If you use this option all sidenotes are set with \marginnote.
  This option can only be used in the preamble.
```

```
The format of the sidenote text.
```
text-format = { $\langle code \rangle$ } Default: \normalfont\footnotesize

<span id="page-4-0"></span>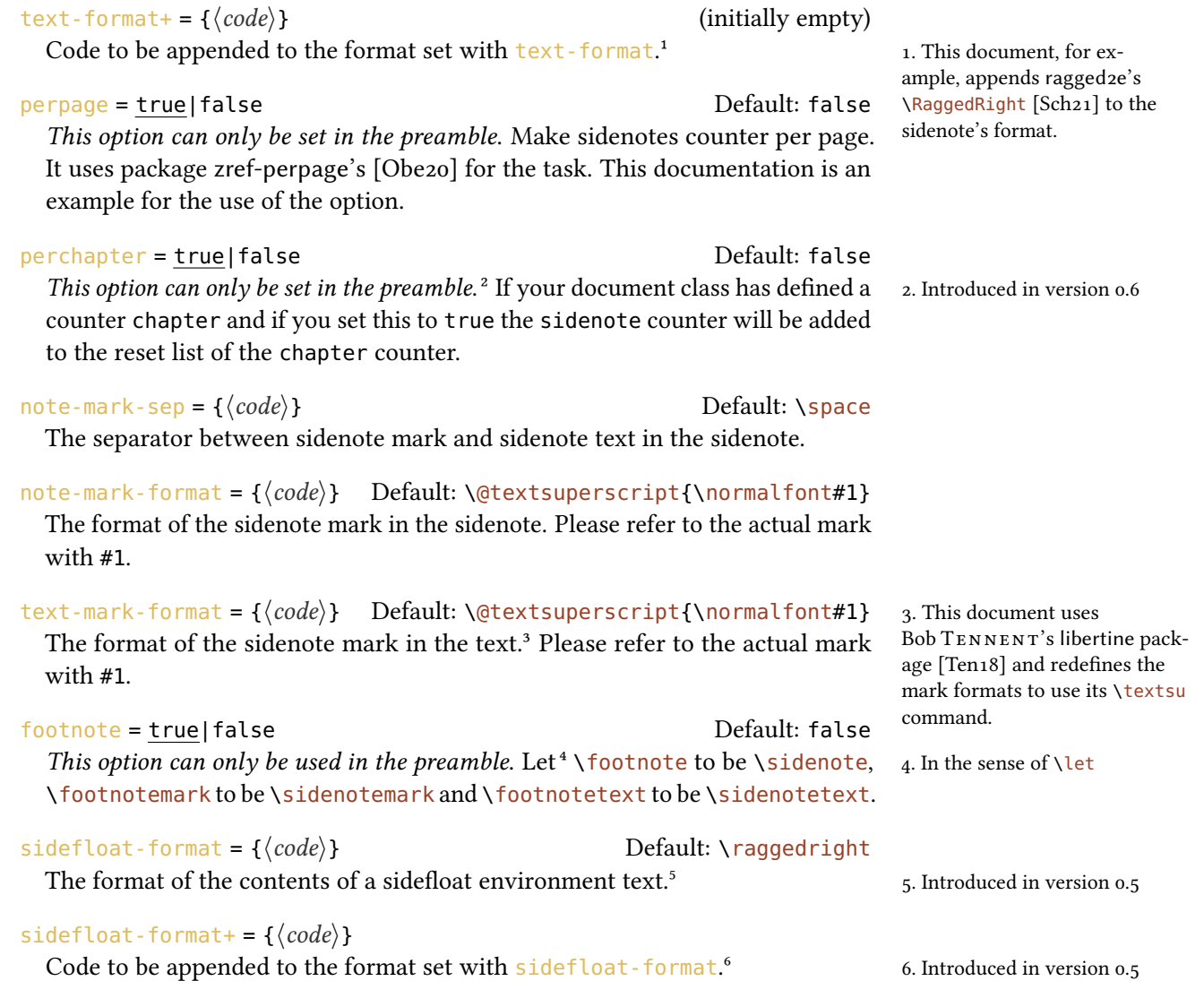

<span id="page-5-1"></span>As a short example this is how the sidenotes for this document are formatted:

```
1 \setsidenotes{
2 note-mark-format=#1.,
3 text-mark-format=\textsu{\hspace*{.04em}#1},
4 text-format+=\RaggedRight,
5 perpage=true
6 }
```
### <span id="page-5-0"></span>Implementation

In the following code the lines  $1-24$  have been omitted. They only repeat the license statement which has already been mentioned in section [1.](#page-0-0)

```
25 \def\snotez@date{2022/02/10}
26 \def\snotez@version{v0.6}
27 \def\snotez@description{sidenote support for LaTeX 2e (CN)}
<sub>28</sub>
29 \NeedsTeXFormat{LaTeX2e}
30 \ProvidesPackage{snotez}[\snotez@date\space \snotez@version\space \
    snotez@description]
31
32 \RequirePackage{etoolbox,pgfopts,marginnote}
33
34 % --------------------------------------------------------------------------
35 % package options:
36 \newbool{snotez@marginnote}
37 \newbool{snotez@perpage}
38 \newbool{snotez@footnote}
39 \newbool{snotez@dblarg}
40 \newbool{snotez@perchapter}
41
42 \newcommand*\snotez@note@mark@sep{\space}
43 \newcommand*\snotez@note@mark@format[1]{\@textsuperscript{\normalfont#1}}
44 \newcommand*\snotez@format{\normalfont\footnotesize}
45 \newcommand*\snotez@text@mark@format[1]{\@textsuperscript{\normalfont#1}}
46
47 \pgfkeys{
48 snotez/.cd,
49 % all sidenotes use \marginnote:
50 marginnote/.is if = snotez@marginnote,
51 % formatting of the note text:
52 text-format/.code = \renewcommand*\snotez@format{#1} ,
53 text-format+/.code =
54 \expandafter\renewcommand
55 \expandafter*%
56 \expandafter\snotez@format
57 \expandafter{\snotez@format#1},
```

```
58 % make sidenotes counted per page:
59 perpage/.is if = snotez@perpage,
60 % count sidenotes per chapter:
61 perchapter/.is if = snotez@perchapter,
62 % formatting of the note mark:
63 note-mark-sep/.code = \renewcommand*\snotez@note@mark@sep{#1},
64 note-mark-format/.code = \renewcommand*\snotez@note@mark@format[1]{#1},
65 text-mark-format/.code = \renewcommand*\snotez@text@mark@format[1]{#1},
66 % make all footnotes sidenotes:
67 footnote/.is if = snotez@footnote,
68 % change optional argument input:
69 dblarg/.is if = snotez@dblarg ,
70 % formmatting of the sidefloats' contents:
71 sidefloat-format/.code = \renewcommand*\snotez@sidefloat@format{#1} ,
72 sidefloat-format+/.code =
73 \expandafter\renewcommand
74 \expandafter*%
75 \expandafter\snotez@sidefloat@format
76 \expandafter{\snotez@sidefloat@format#1}
77 }
78
79 \ProcessPgfOptions*
80
81 \newrobustcmd\setsidenotes[1]{\pgfqkeys{/snotez}{#1}}
82
83 % --------------------------------------------------------------------------
84 % the \sidenote command
85 \AtBeginDocument{%
86 \ifbool{snotez@dblarg}
87 {\newrobustcmd*\sidenote{\snotez@sidenote@dblarg}}<br>88 {\newrobustcmd*\sidenote{\snotez@sidenote@nodblarg
      88 {\newrobustcmd*\sidenote{\snotez@sidenote@nodblarg}}%
89 }
90
91 % syntax:
92 % - \sidenote{text}
93 % - \sidenote[mark]{text}
94 % - \sidenote[offset][mark]{text}
95 \newrobustcmd*\snotez@sidenote@dblarg{%
96 \@ifnextchar[%
97 {\snotez@sidenote@dblarg@aux}
98 {\snotez@sidenote@aux{}[]}% no option
99 }
100
101 \protected\def\snotez@sidenote@dblarg@aux[#1]{%
102 \@ifnextchar[%
103 {\snotez@sidenote@aux{#1}}% two options
104 {\snotez@sidenote@aux{}[{#1}]}% one option
105 }
106
107 % syntax:
108 % - \sidenote{text}
109 % - \sidenote[mark]{text}
110 % - \sidenote(offset){text}
```

```
111 % - \sidenote(offset)[mark]{text}
```

```
112 \newrobustcmd*\snotez@sidenote@nodblarg{%
113 \@ifnextchar(%
114 {\snotez@sidenote@nodblarg@aux}% offset
115 \{^{\circ}_{6}116 \@ifnextchar[
117 {\snotez@sidenote@aux{}}% no offset but mark
118 {\snotez@sidenote@aux{}[]}% no offset and no mark
119 {}^{19}120 }
121
122 \protected\def\snotez@sidenote@nodblarg@aux(#1){%
123 \@ifnextchar[%
124 {\snotez@sidenote@aux{#1}}% mark
125 {\snotez@sidenote@aux{#1}[]}% no mark
126 }
127
128 % #1: offset
129 % #2: mark
130 % #3: text
131 \long\def\snotez@sidenote@aux#1[#2]#3{%
132 \snotez@mark{#2}%
133 \snotez@text{#1}{#3}%
134 }
135
136 % this one is very much \@footnotemark from latex.ltx:
137 \newrobustcmd*\snotez@write@mark[1]{%
138 \leavevmode
139 \ifhmode\edef\@x@sf{\the\spacefactor}\nobreak\fi
_{140} #1%
141 \ifhmode\spacefactor\@x@sf\fi
142 \relax
143 }
144
145 \newrobustcmd*\snotez@mark[1]{%
146 \ifblank{#1}% or \ifstrempty?
147 \{^{\circ}_{6}148 \refstepcounter{sidenote}%
149 \protected@xdef\@the@snotez@mark{\thesidenote}%
150 }
151 \left\{\frac{\circ}{6}\right\}152 \protected@edef\@currentlabel{#1}%
153 \protected@xdef\@the@snotez@mark{#1}%
154 }%
155 \snotez@write@mark{%
156 \hbox{\snotez@text@mark@format{\@the@snotez@mark}}}%
157 }
158
159 \newcounter{sidenote}
160 \AtBeginDocument{%
161 \ifltxcounter{chapter}{%
162 \ifbool{snotez@perchapter}{\counterwithin*{sidenote}{chapter}}{}%
163 }{}
164 }
165
```

```
166 % --------------------------------------------------------------------------
167 % the \sidenotemark command
168 \newrobustcmd*\sidenotemark[1][]{\snotez@mark{#1}}
169
170 % --------------------------------------------------------------------------
171 % the \sidenotetext command
172 \AtBeginDocument{
173 \ifbool{snotez@dblarg}
174 {\newrobustcmd*\sidenotetext{\snotez@sidenotetext@dblarg}}
175 {\newrobustcmd*\sidenotetext{\snotez@sidenotetext@nodblarg}}
176 }
177
178 % syntax:
179 % - \sidenotetext{text}
180 % - \sidenotetext[mark]{text}
181 % - \sidenotetext[offset][mark]{text}
182 \newrobustcmd*\snotez@sidenotetext@dblarg{%
183 \@ifnextchar[%
184 {\snotez@sidenotetext@dblarg@aux}
185 {\snotez@sidenotetext@aux{}[]}% no option
186 }
187
188 \protected\def\snotez@sidenotetext@dblarg@aux[#1]{%
189 \@ifnextchar[%
190 {\snotez@sidenotetext@aux{#1}}% two options
191 {\snotez@sidenotetext@aux{}[{#1}]}% one option
192 }
193
194 % syntax:
195 % - \sidenotetext{text}
196 % - \sidenotetext[mark]{text}
197 % - \sidenotetext(offset){text}
198 % - \sidenotetext(offset)[mark]{text}
199 \newrobustcmd*\snotez@sidenotetext@nodblarg{%
200 \@ifnextchar(%
201 {\snotez@sidenotetext@nodblarg@aux}% offset
202 \left\{\begin{matrix} 0 \\ 0 \end{matrix}\right\}<sub>203</sub> \@ifnextchar[
204 {\snotez@sidenotetext@aux{}}% no offset nut mark
205 {\snotez@sidenotetext@aux{}[]}% no offset and no mark
206 }<sup>%</sup>
207 }
208
209 \protected\def\snotez@sidenotetext@nodblarg@aux(#1){%
210 \@ifnextchar[%
211 {\snotez@sidenotetext@aux{#1}}% mark
212 {\snotez@sidenotetext@aux{#1}[]}% no mark
213 }
214
215 % #1: offset
216 % #2: mark
217 % #3: text
218 \long\protected\def\snotez@sidenotetext@aux#1[#2]#3{%
219 \ifblank{#2}{}{\protected@xdef\@the@snotez@mark{#2}}%
```

```
220 \snotez@text{#1}{#3}%
221 }
222
223 % #1: offset
224 % #2: text
225 \newrobustcmd*\snotez@text[2]{%
226 \ifblank{#1}
227 \{^{\circ\!}228 \snotez@marginpar{%
229 \snotez@format
230 \snotez@write@mark{\snotez@note@mark@format{\@the@snotez@mark}}%
231 \snotez@note@mark@sep#2}%
232 }
233 \{^{\circ}_{\circ}234 \snotez@marginnote{%
235 \snotez@format
236 \snotez@write@mark{\snotez@note@mark@format{\@the@snotez@mark}}%
237 \snotez@note@mark@sep#2%
238 }[\snotez@if@nblskip{#1}]%
239 }\%_{240} }
241
242 \newcommand*\snotez@if@nblskip[1]{%
243 % if #1 starts with * gobble it and add \baselineskip:
244 \expandafter\ifx\@car#1\@nil*%
245 \expandafter\@firstoftwo
246 \else
247 \expandafter\@secondoftwo
248 \fi
249 {\@cdr#1\@nil\baselineskip}%
250 \{ \#1 \}%
251 }
252
253 \let\snotez@marginpar\marginpar
254 \let\snotez@marginnote\marginnote
255
256 % --------------------------------------------------------------------------
257 % margin floats with captions, based on an idea in tufte-latex
258 \newsavebox\snotez@sidefloat@box
259 \newcommand*\snotez@sidefloat@format{\raggedright}
260
261 \newenvironment{snotez@sidefloat}[2]{%
262 \def\@captype{#1}%
263 \begin{lrbox}{\snotez@sidefloat@box}%
264 \minipage{\marginparwidth}%
265 \snotez@sidefloat@format#2%
266 }{%
267 \endminipage
268 \end{lrbox}%
269 \marginpar{\unhbox\snotez@sidefloat@box}%
270 }
271
272 \newrobustcmd*\snotez@new@sidefloat[2]{%
273 \newenvironment{side#1}
```

```
_{274} {\snotez@sidefloat{#1}{#2}}
275 {\endsnotez@sidefloat}%
276 }
277
278 \newrobustcmd*\newsnotezfloat[2][]{\snotez@new@sidefloat{#2}{#1}}
279
280 \newsnotezfloat{figure}
281 \newsnotezfloat{table}
282
283 % --------------------------------------------------------------------------
284 % process preamble options:
285 \AtBeginDocument{
286 % if option `footnote=true' let \footnote to \sidenote:
287 \ifbool{snotez@footnote}
288 {
289 \let\footnote\sidenote
290 \let\footnotemark\sidenotemark
291 \let\footnotetext\sidenotetext
292 \ifdef\multfootnote{%
293 \let\multfootnote\multsidenote
294 } { } \{ \}295 }{}
296 % if option `marginnote=true' use \marginnote for all notes:
297 \ifbool{snotez@marginnote}
298 \{^\circledcirc_\circ299 \let\snotez@marginpar\marginnote
300 \PackageInfo{snotez}
301 {All sidenotes are now using \string\marginnote^^J
302 instead of \string\marginpar}%
303 }<sup>%</sup>
304 {}
305 }
306
307 \AddToHook{begindocument/before}{%
308 \ifbool{snotez@perpage}{%
309 \RequirePackage{zref-perpage}%
310 \zmakeperpage{sidenote}%
311 \@ifpackageloaded{hyperref}{\def\theHsidenote{\theHsection.\thesidenote
    }}{}
312 }{}%
313 }
314
315
316 \endinput
317
318 % --------------------------------------------------------------------------
319 % HISTORY:
320 2012/11/15 v0.1 - first version
321 2013/04/03 v0.2 - documentation, removed erroneous `fnpct' adaption, other
322 minor changes
323 - added update of \@currentlabel when a custom mark is used
324 2013/04/21 v0.3 - try to avoid conflict with package loading order of
325 `perpage' and `zref-abspage'
326 - allow `*' syntax for offsets that are multiples of
```
### References

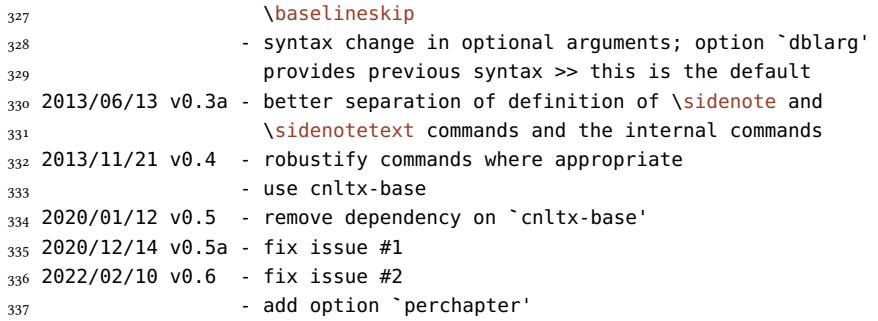

## <span id="page-11-0"></span>References

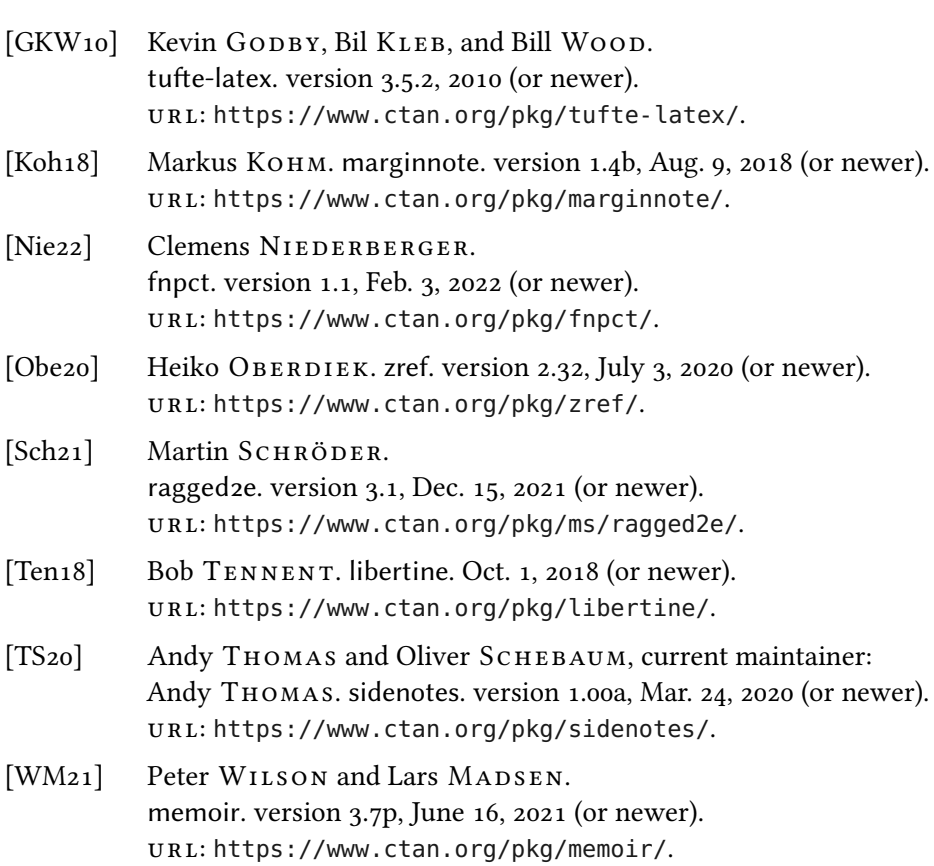

# <span id="page-12-0"></span>Index

Package names are indicated sans serif, commands \brown and options yellow.

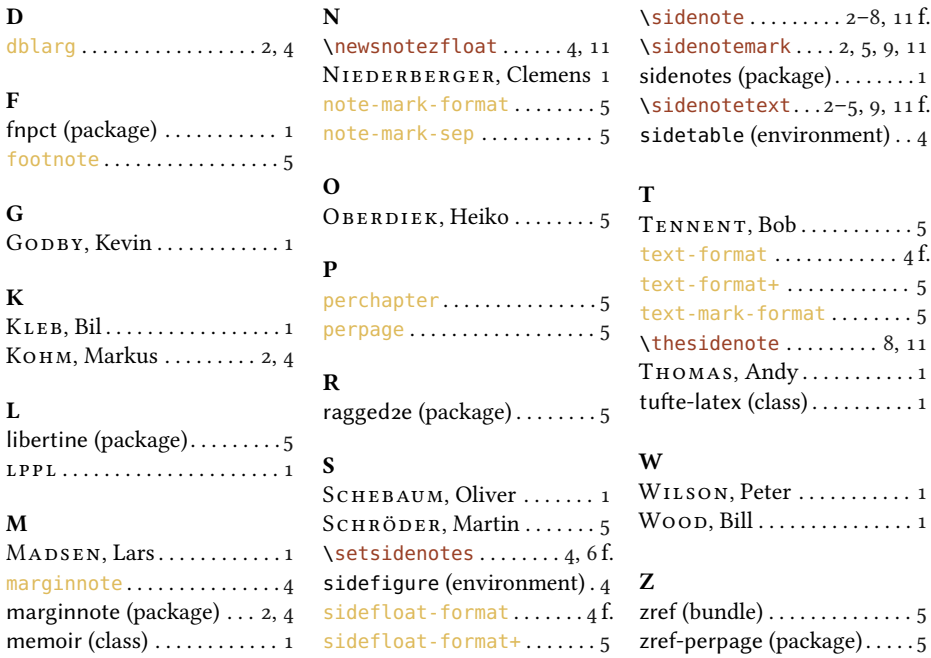